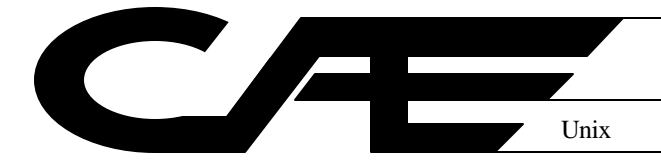

# **Unix Commands**

January 2003

This quick reference lists commands, including a syntax diagram and brief description. […] indicates an optional part of the command. For more detail, use:

**man** *command*

Use **man tcsh** for the command language.

#### **1. Files**

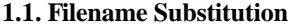

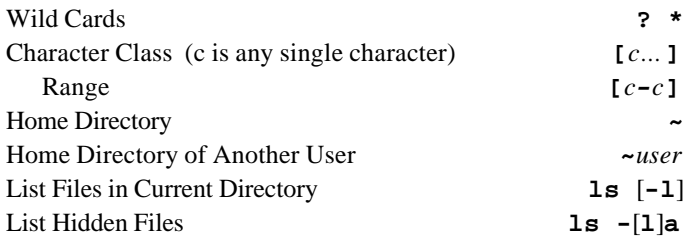

# **1.2. File Manipulation**

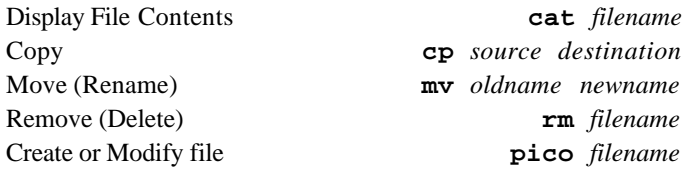

#### **1.3. File Properties**

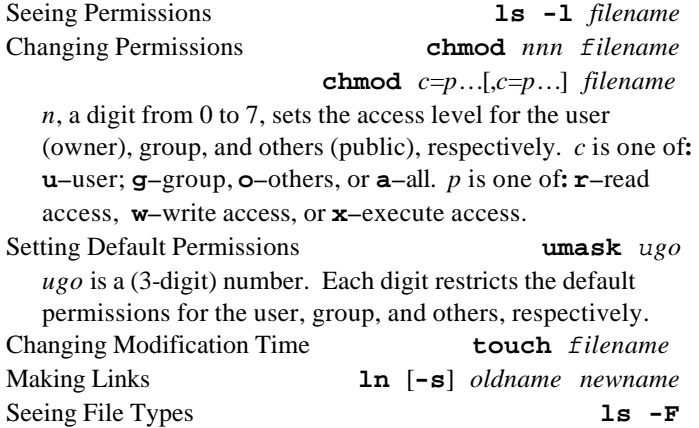

## **1.4. Displaying a File with less**

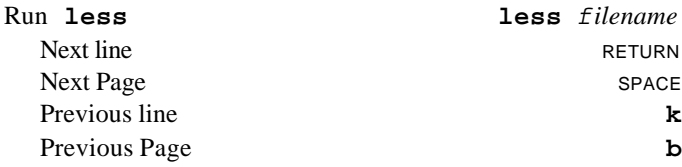

# **1.5. Directories**

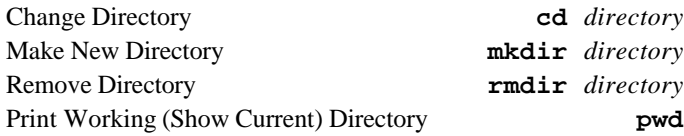

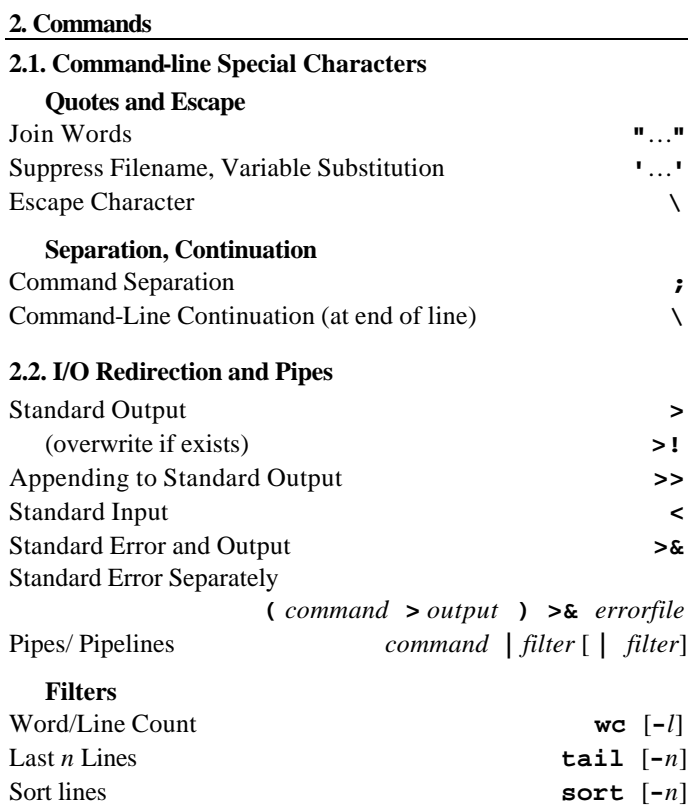

#### **2.3. Searching with grep**

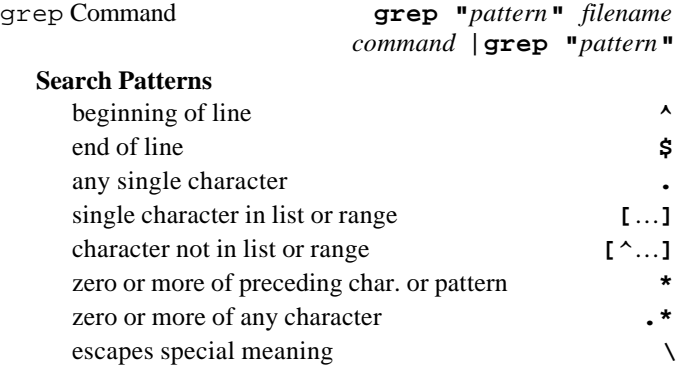

Multicolumn Output **pr -t** List Spelling Errors **ispell**

# **3. C-Shell Features**.

## **3.1 History Substitution**

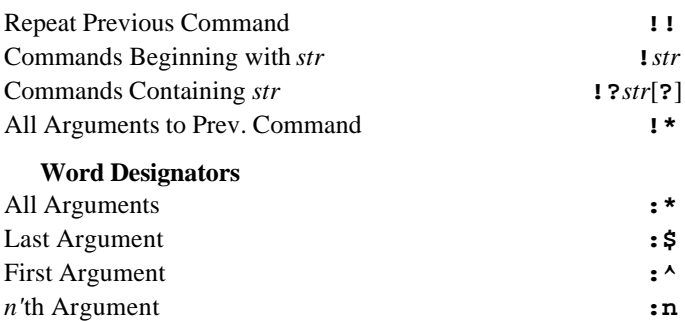

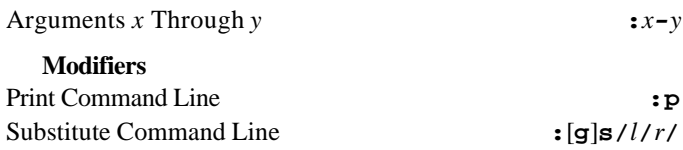

# **3.2 Aliases**

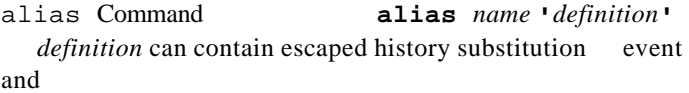

word designators as placeholders for command-line arguments.

## **3.3. Variable Substitution**

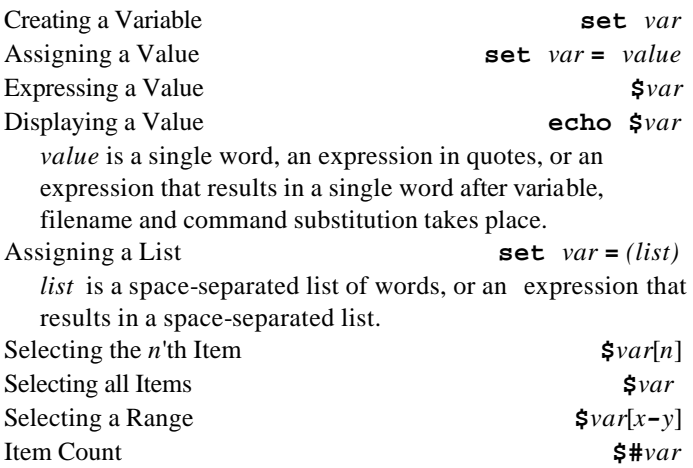

## **3.4 foreach Lists**

Start foreach Loop **foreach** *var (list)* foreach prompts for commands to repeat for each item in list (with >), until you type **end.** Within the loop, **\$**var stands for the current item in *list.*

#### **3.5. Command Substitution**

Replace Command with its Output on Command Line **`**…**`**

# **3.6 Job Control**

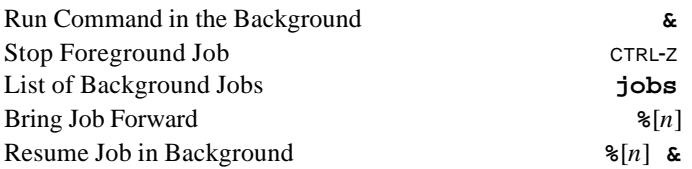

#### **4. Processes**

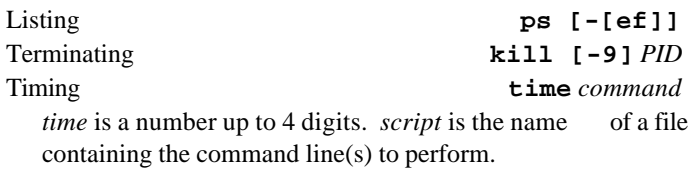

## **5. Users**

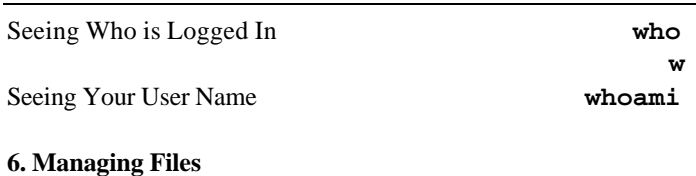

**6.1. Looking Up Files**

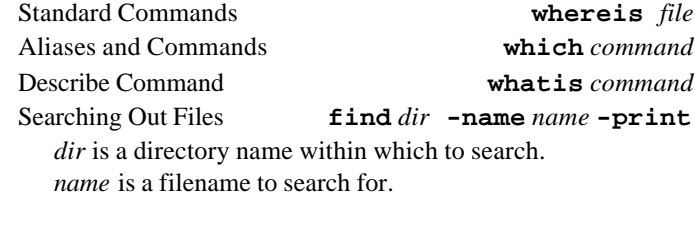

# **6.2. Finding Changes**

Comparing Files **diff** *leftfile rightfile* diff prefixes a less-than (<) to selected lines from *leftfile* and a greater-than (>) to lines from *rightfile*.

# **6.3. Automating Tasks**

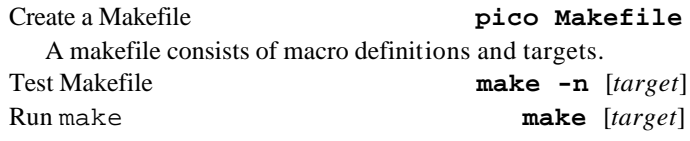

#### **6.4. Managing Disk Usage**

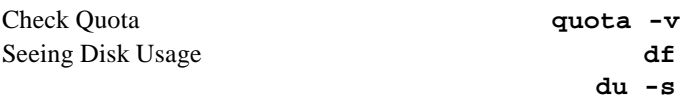

#### **6.5. Combining and Compressing Files**

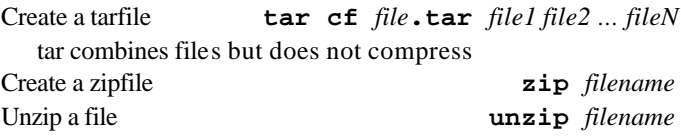

# **7. Printing**

# **7.1 Formatting Output for Printing**

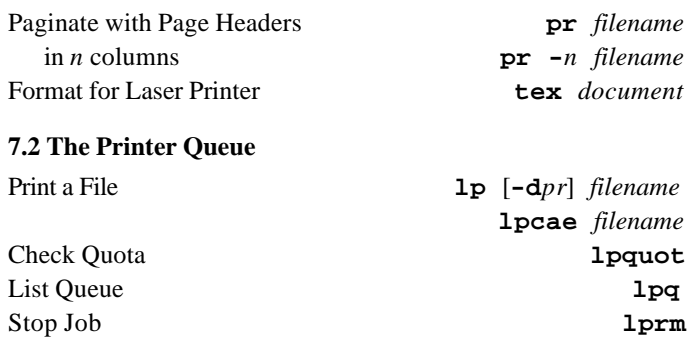

## **8. Miscellaneous**

# **8.1 Miscellaneous Commands**

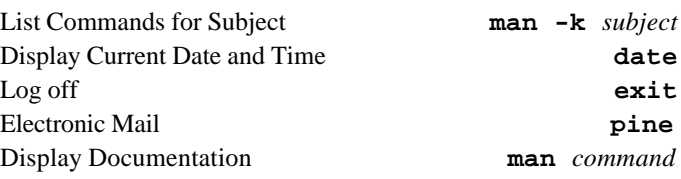

# **8.2 Control Keys**

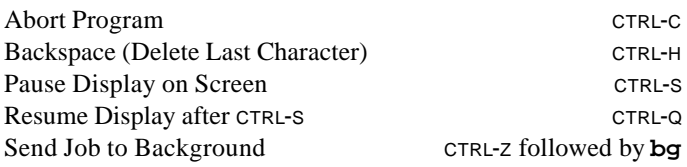

Is this document clear? Is it missing crucial informat Please mail comments to the handout editor, CAE 1410 Engineering Drive, or to: editor@engr.wisc.edu